## Leave of Absence Guide for Managers

This document will provide you with the tools to best support your employees who may need a leave of absence.

- Manager Resources:
- Attend the Leave of Absence [Presentation](https://worldwidetech.csod.com/ui/lms-learning-details/app/event/7fd0bfe2-f4f5-4b90-8454-5f41c0a55160) for Managers. Familiarize yourself with the leave information and
- [FAQs](https://wwtnew.service-now.com/esc?sys_kb_id=442ef7c19349ced8d21dbad97bba1032&id=kb_article_view&sysparm_rank=4&sysparm_tsqueryId=e2d4b6de93d54a10e5b0b2bb5cba101d) on the HR Portal.
- Review and learn more about our EAP [Program](https://www.wwt.com/health-wellness-us).
- If you have any questions regarding leave, submit an AskHR ticket via the HR Portal.

## Before the leave:

- Direct your employee to submit a ticket through the HR Portal to notify HR of their leave needs.
- Clarify with your employee if they'd like to borrow PTO (up to -40 hours) or go unpaid if they exhaust their accrued PTO while on leave.
- Discuss a transition plan with your employee before their leave.

Review all correspondence from HR and reach out with any questions.

During the leave:

- For paid leaves, payroll will log their time, but you'll need to approve their timecard each week.
- For unpaid leaves, accrued PTO should be exhausted before logging time as unpaid.
	- To code time off as unpaid:
		- **Kronos Users:** Use the pay code 'Absent' Unexcused Unpaid' or 'Unpaid Excused Absence' with the number of unpaid hours.
		- **Timex Users:** Use task 2.3 'Unpaid Leave' with the number of unpaid hours.
- Relay any updates your employee provides you to HR.
- While your employee is on leave, do not communicate with them about work-related matters.

Forward any return-towork notes the employee provides to HR.

After the leave:

- Inform HR promptly if your employee communicates any restrictions, accommodations, or additional leave needs.
- Near the end of an employee's continuous leave, touch base to discuss a return plan if necessary.

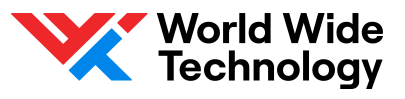